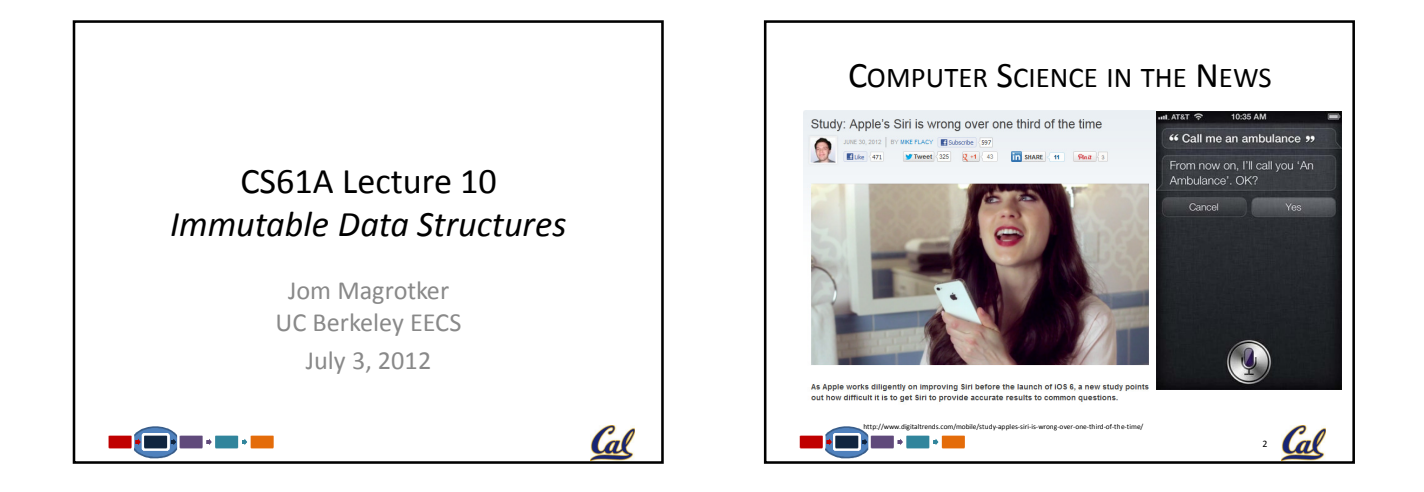

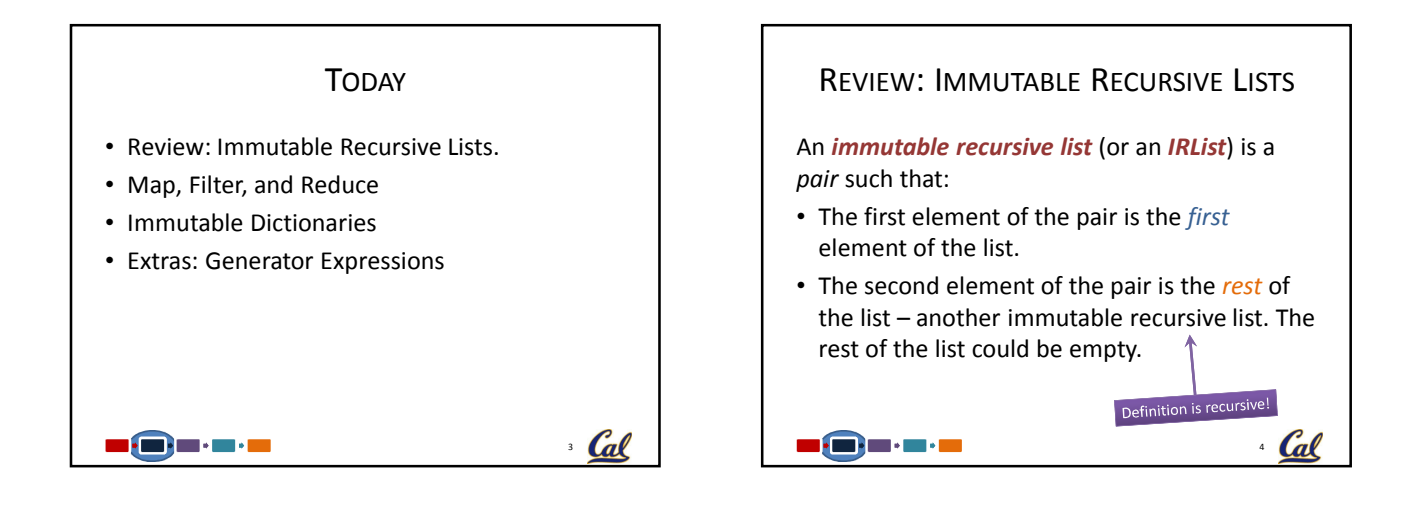

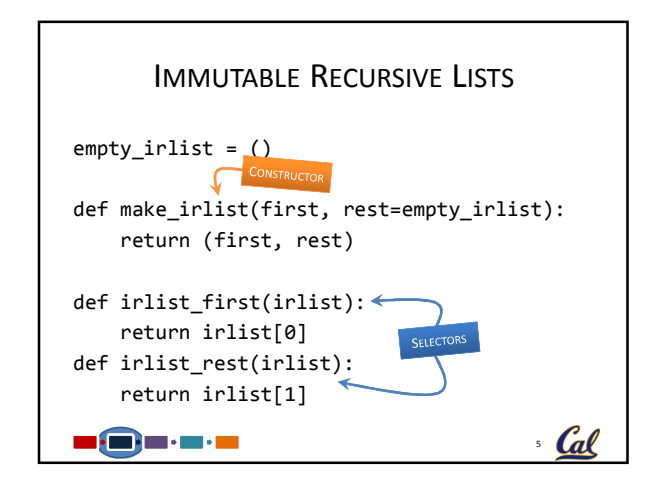

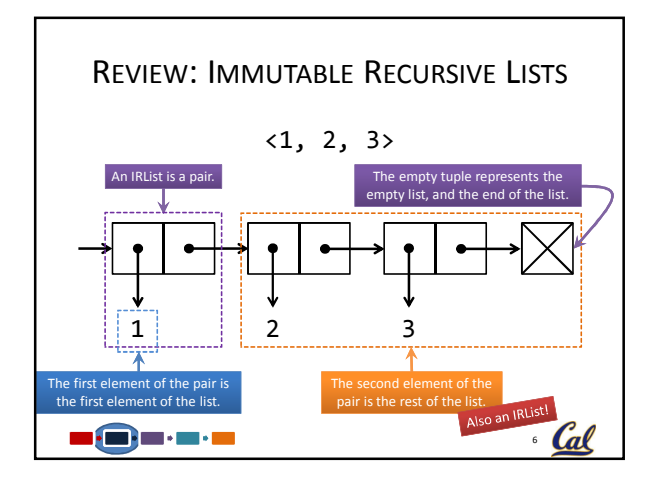

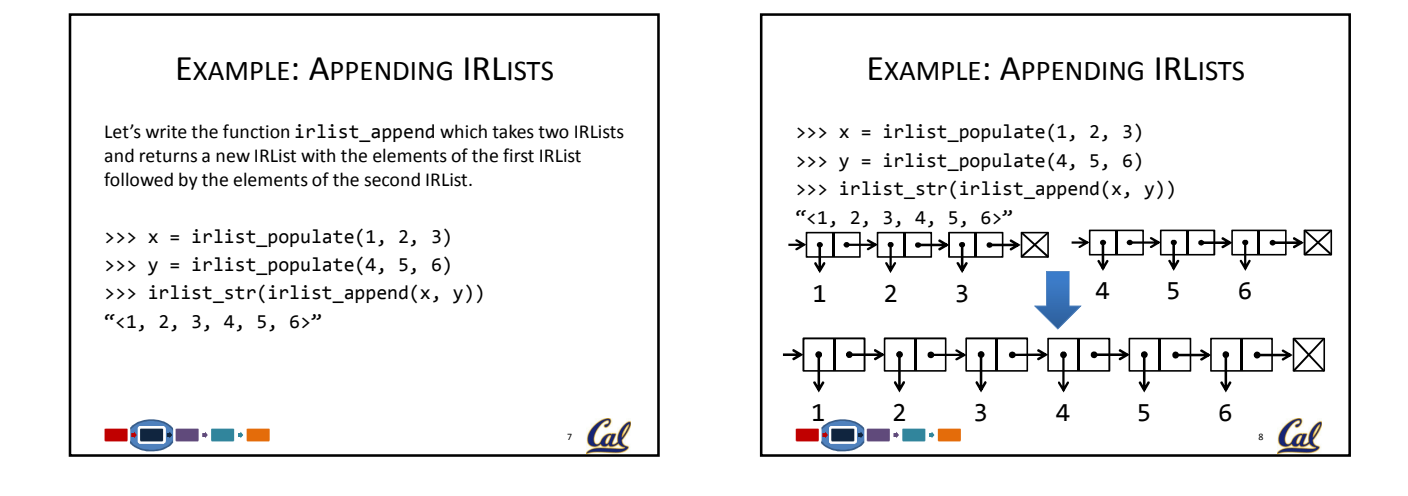

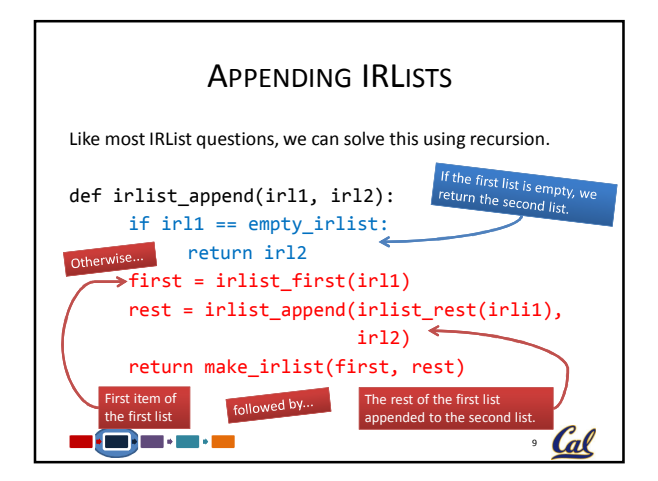

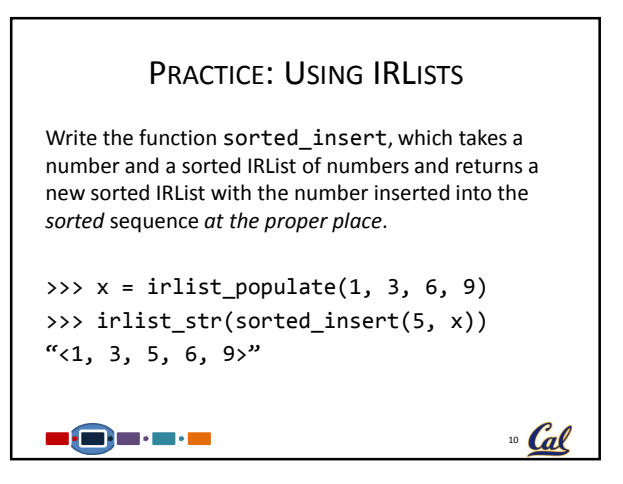

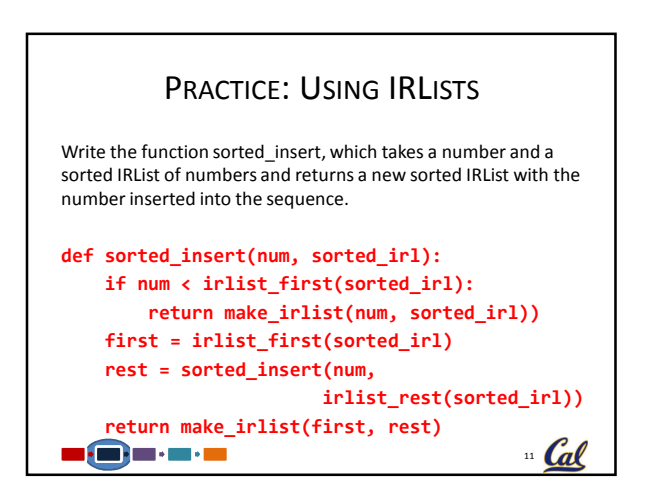

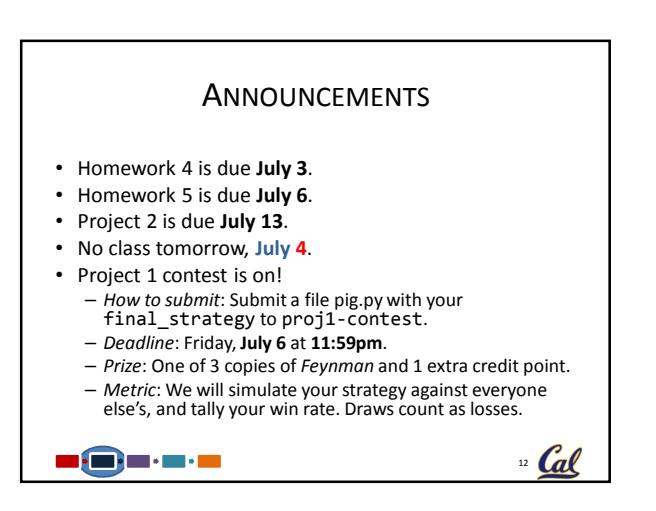

 $14$  Cal

Note: The output of map is not a tuple, but instead a ap object." Python does the concentry,<br>is for efficiency reasons and it is an example of a stream, which we will see ards the end of the

course.

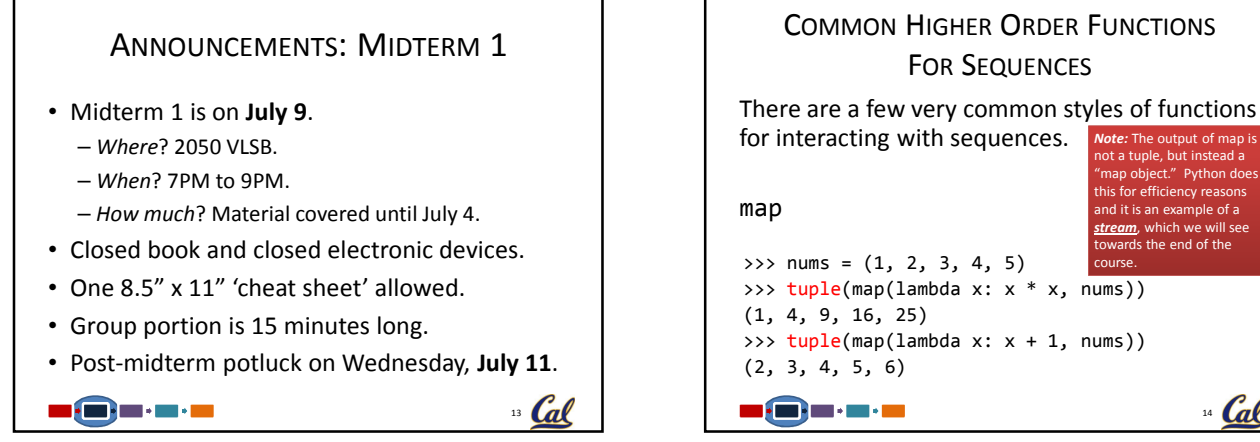

 $15$  Cal

Note: Like map, the output of filter<br>is not a tuple, but instead a "filter object." Python does this for fficiency reasons and it is an nple of a <u>stream</u>, which we will see towards the end of the course.

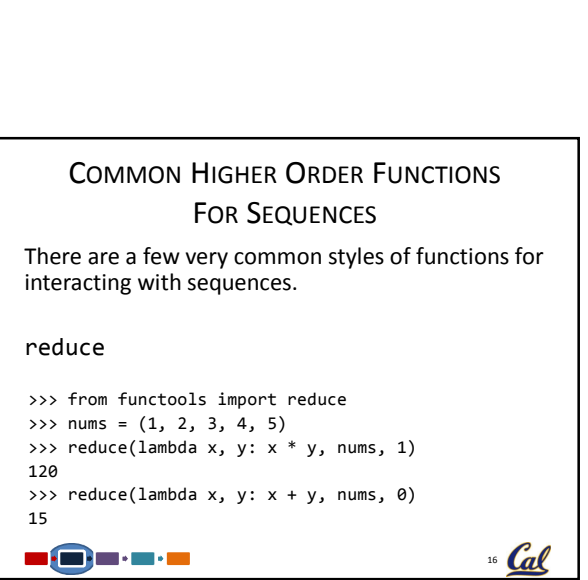

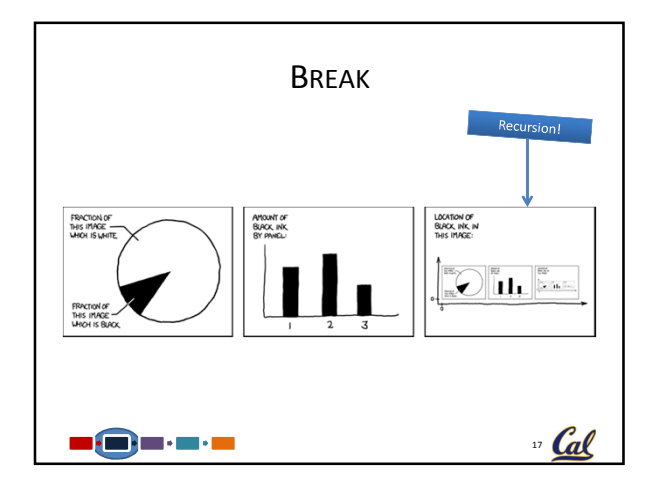

COMMON HIGHER ORDER FUNCTIONS FOR SEQUENCES There are a few very common styles of functions

>>> tuple(filter(lambda x: x % 2 == 0, nums))

>>> tuple(filter(lambda x: x <= 3, nums))

for interacting with sequences.

 $\Rightarrow$  nums =  $(1, 2, 3, 4, 5)$ 

filter

(2, 4)

(1, 2, 3)

39. S . S . S

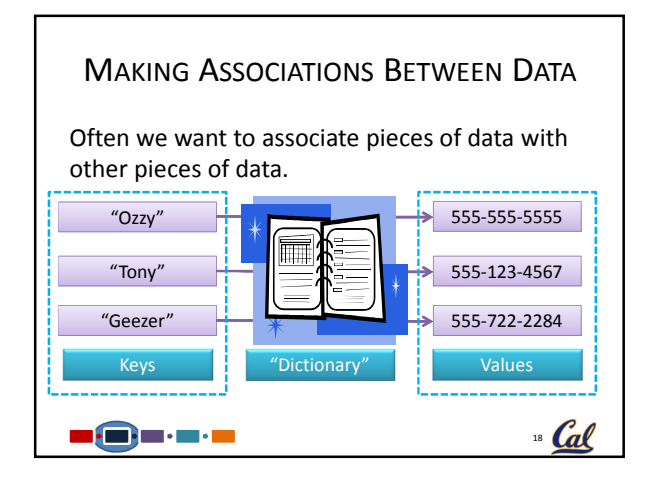

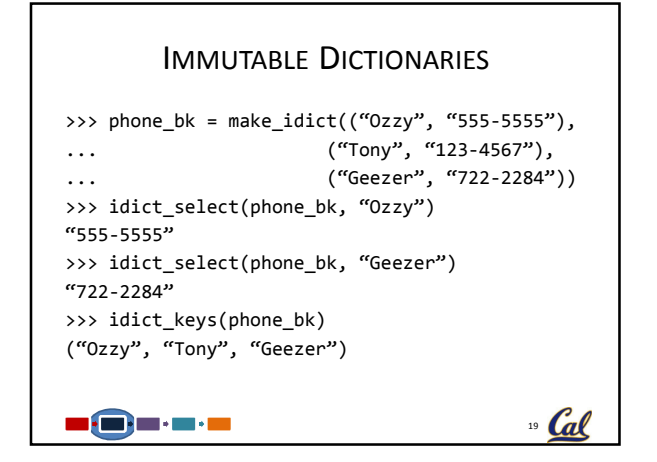

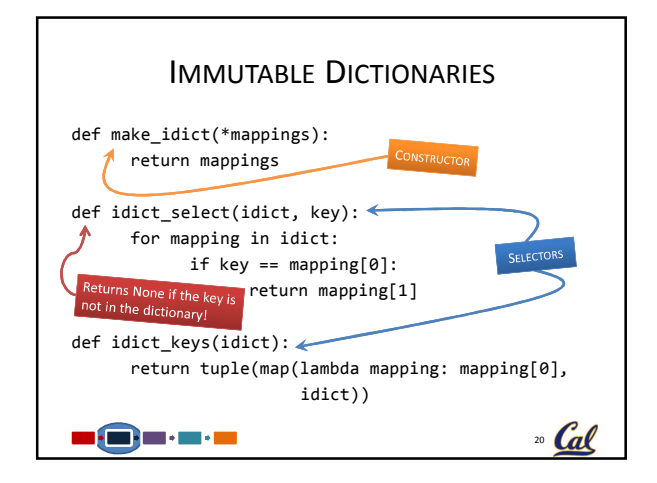

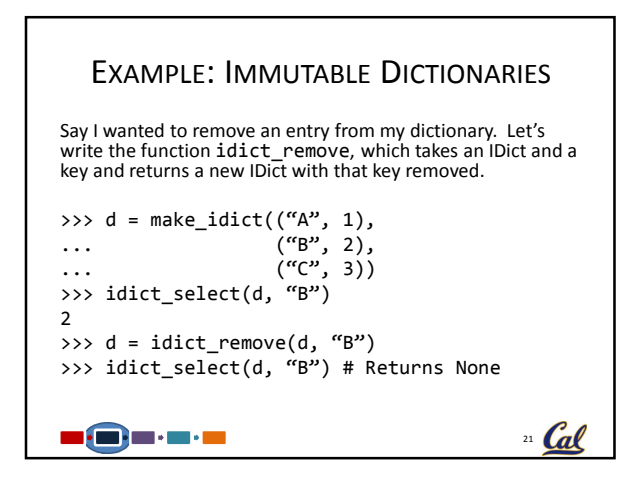

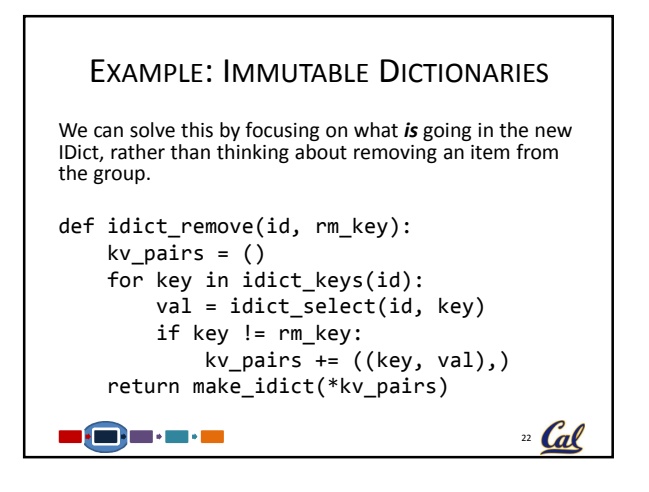

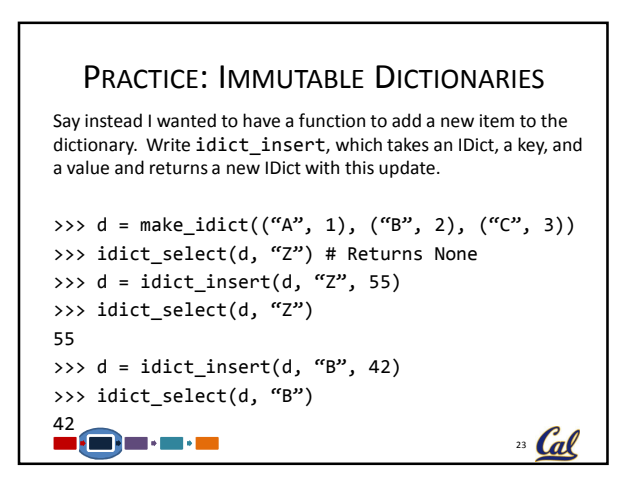

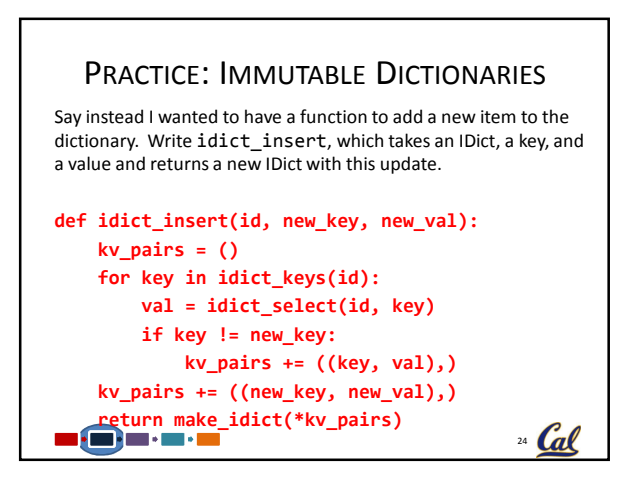

## **CONCLUSION**

- Map, Filter, and Reduce are very common higher order functions for working with sequences.
- Dictionaries are a useful way of mapping one set of data to another.

 $25$  Cal

• Preview: Hierarchical Data!

a@a.a.a

## EXTRAS: GENERATOR EXPRESSIONS Like map and filter, generato >>> (x for x in (1, 2, 3)) <generator object <genexpriuple constructor. >>> tuple(x for x in  $(1, 2, 3)$ ) (1, 2, 3) >>> tuple( $x * x$  for  $x$  in range(10)) (0, 1, 4, 9, 16, 25, 36, 49, 64, 81) >>> tuple(x for x in range(10) if  $x % 2 == 0$ ) (0, 2, 4, 6, 8) >>> tuple(x \* x for x in range(10) if x % 2 == 0) (0, 4, 16, 36, 64) $27$  Cal <u>s (S) s · s · s</u>

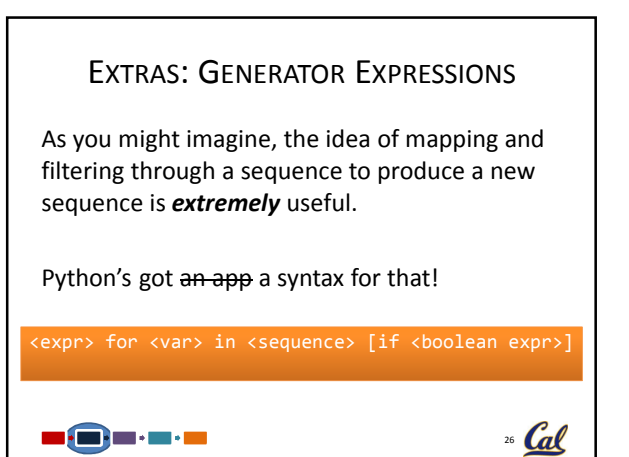